## **ETXEKO ORDENADOREA**

**Pili Lizaso eta Eustakio Arrojeria**

## **BATUKETAK**

Hona hemen matematikan ikasten den lehen eragiketa: BATUKE-TA. Garai bateko irakasteko sistemaren arabera alabeharrez buruz ikasi behar izaten zen eta nekez bederen ikasten zen. Gaur egun berriz, irakasteko era aldatu den arren gauza bera lortu nahi da, baina era alaiagoan. Askotan edo ia kasu gehienetan, lan hau irakasleen esku uzten den zerbait da. Eta gurasoek zer? Pertsona helduagoek zer?

Hasierak edozein zaletasunerako ezinbesteko garrantzia izaten du. Lehen topaketak beti izaten du pertsonengan eragina.

Guzti hau zertarako? galdetuko du irakurle batek baino gehiagok. Ba, erantzuna erraza da. Guzti hau, ordenadorearen aroari ekin zaion belaunaldi honetan, jolastuz ikas daitekeela azaltzeko.

Batzuentzat ordenadorearen erabilpena jolasetara muga badaiteke ere, beste askorentzat lan-tresna bilakatzen da. Beste batzuentzat berriz, jolas-moduan irakasteko tresna egoki. Hau da guk gaur programa honekin azaldu nahi duguna. Ordenadorea ez da martzianoz beteriko etxe bat bakarrik. Baditu (hori azaltzen ahalegindu gara bederen orain arte) beste erabilpen batzuk ere.

Honek, froga txiki bat besterik ez du izan nahi.

Demostrazio bat da, zuk (guraso, pertsona heldu, ...) haur bat batuketak lantzeko laguntza eske hurbiltzen zaizunean pikotara bidali beharrean berari lagunduz biok une alaia pasatu ahal izateko.

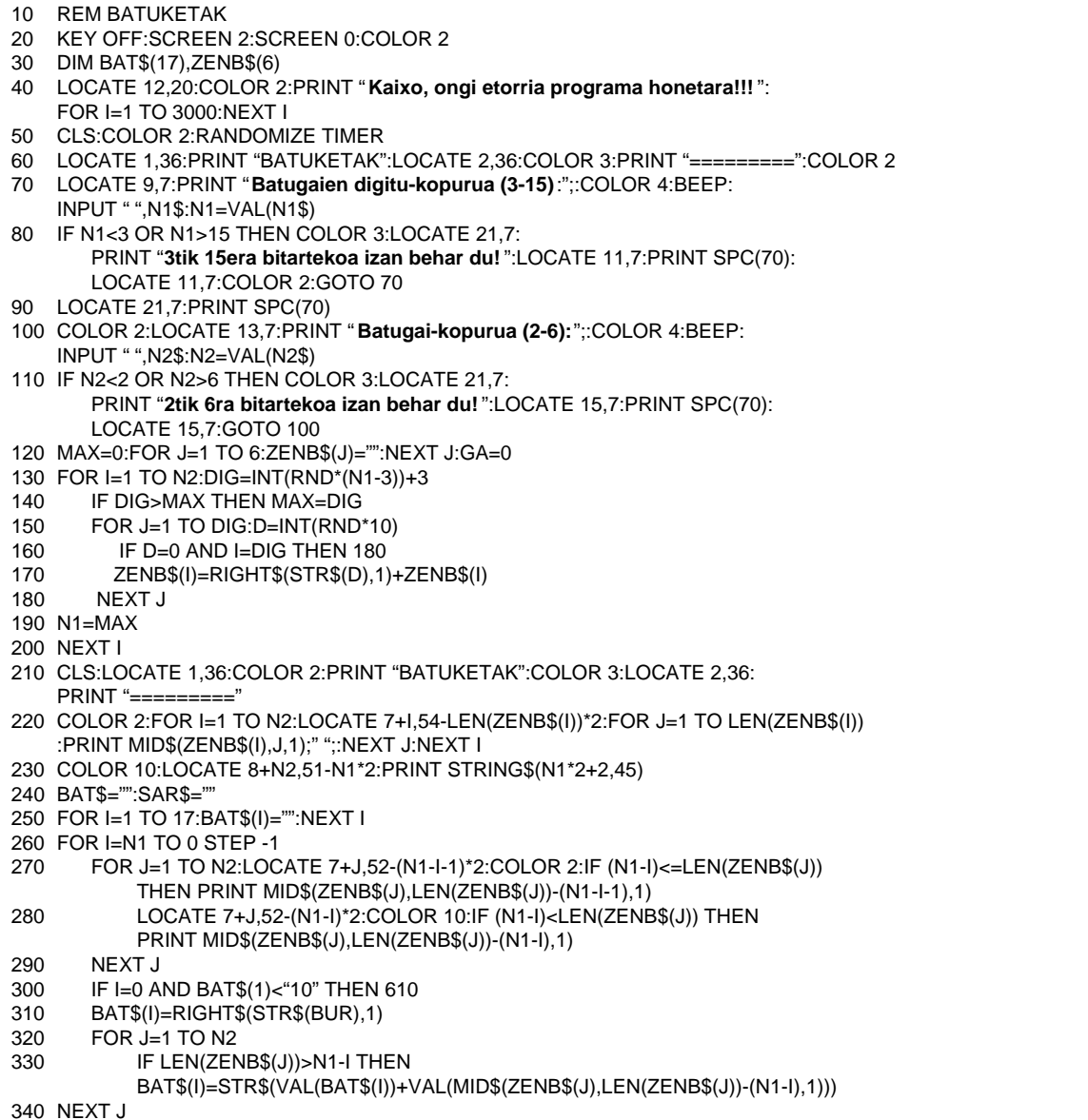

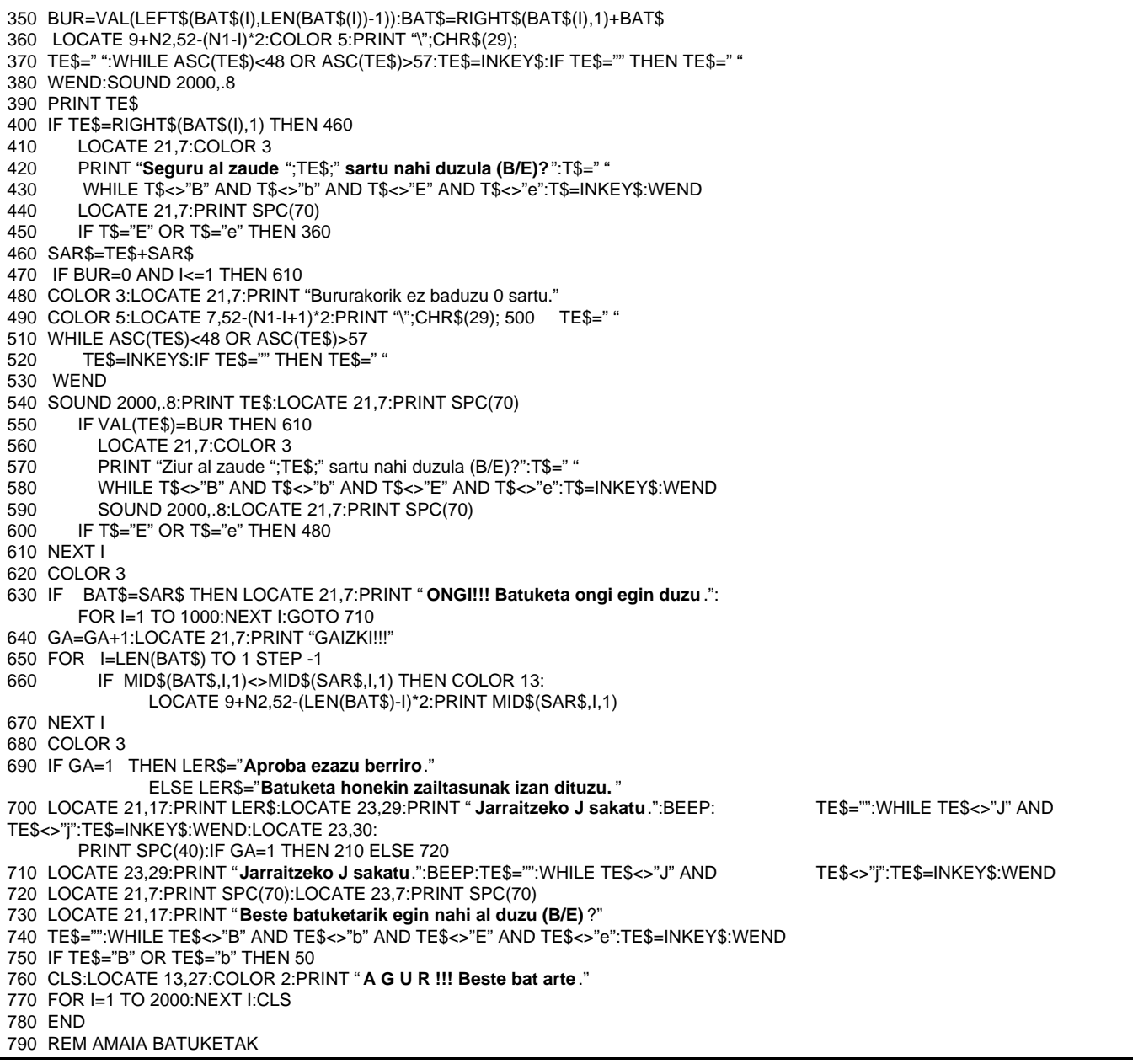

Programaren zatiak

- Batuketen zailtasun-maila aukeratu, hots, batugaien  $60 - 110$ : digitu-kopurua eta batugai-kopurua.
- $120 200$ : Zenbakiak aleatorioki atera; lehenbizi zenbaki edo batugai bakoitzak izango duen digitu-kopurua eta ondoren digitu hauetako bakoitza, ezkerreko digituak Ø baino handiagoa izan beharko duelarik.
- $210 230$ : Batuketa pantailan azaldu.
- $260 610$ : Batuketa egin.
- $270 290$ : Eskuinetik hasita une bakoitzean batzen ari garen zutabea kolore desberdinez nabarmenduko da, aurretik nabarmenduta zeudenak normal jarriz.
- $310 350$ : Uneko zutabeko batura partziala lortzeko lehendik bururako zegoena hartuko da lehenik, ondoren zenbaki bakoitzak posizio horretan duen digitua (baldin badu) gehituz. Lortutako emaitzak digitu bat baino gehiago baditu, hots,

10 baino handiagoa bada, ezkerreko digituak bururako gorde beharko ditugu.

Lehenengo beheko zenbakia eskatuko zaizu eta ondoren  $360 - 600$ : bururakoa. Bururako ezer ez baduzu, Ø sartu beharko

## duzu.

Horrela jarraituko da ezkerreko zutabera iritsi arte. Ordenadoreak kalkulatutako emaitza (BAT\$) eta zuk

- sartutakoa (SAR\$) konparatu ondoren, ongi ala gaizki egin duzun adieraziko zaizu.
- $650 670$ : Batura zuzena ez bada, gaizki dagoen zenbaki bakoitza kolorez aldatuko da.
- 690–760: Batuketa bakoitzeko bi saio posible izango dituzu.

## **OHARRAK:**

630:

1.- Ohartuko zinen zenbakiak aleatorioki ateratzerakoan digituz digitu egin dugula. Zergatik hori?

Ordenadoreek badute muga bat. Muga hortik gorako zenbakiak notazio esponentzialean idazten ditu eta nahiz eta kalkuluak burutzeko arazorik izan ez, zenbakiak pantailan agertzeko garaian eta batuketa pausoz pauso egiterakoan zailtasunak genituen. Beraz, karakterekatea bezala tratatu behar izan ditugu.

2. – Batugaien digitu-kopuruaren eta batugai-kopuruaren mugak alda daitezke, beti ere pantailaren neurriak kontuan izanik, noski. Horretarako 30, 70, 80, 100, 110, 120 eta 250 lerroetan aldatu beharko dira. Kontuan izan batura gordetzeko erabiltzen den taulak digitu-kopuru maximoa baino handiagoa izan behar duela.